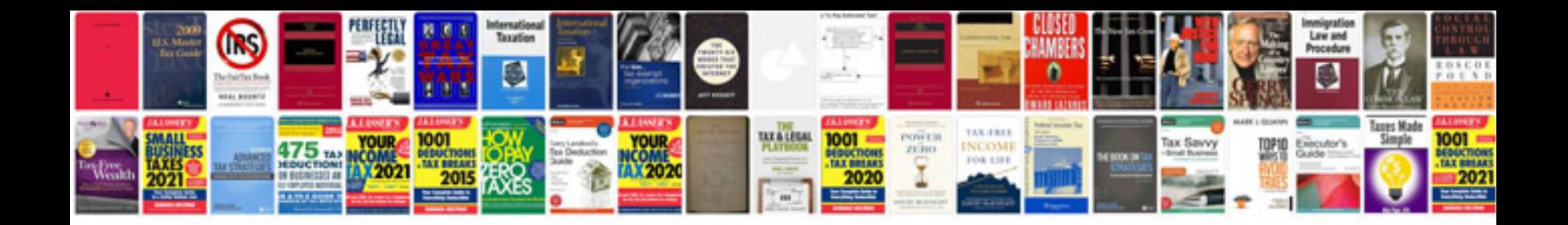

**Garmin 910 manual**

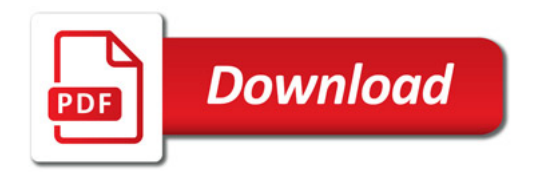

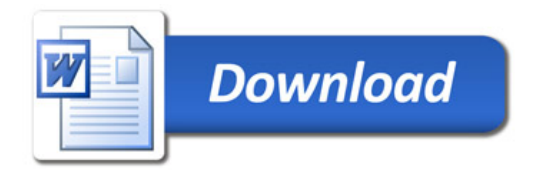